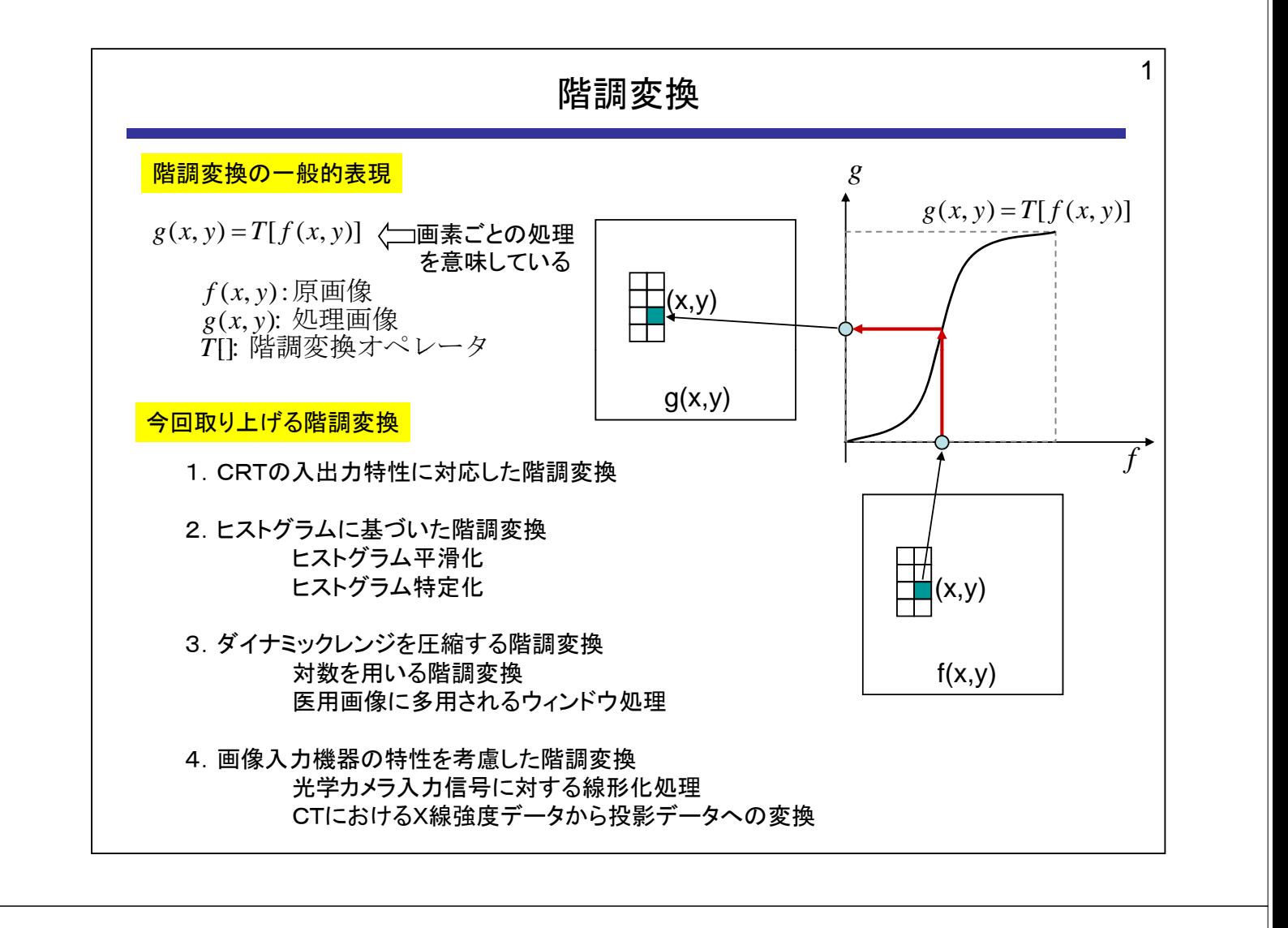

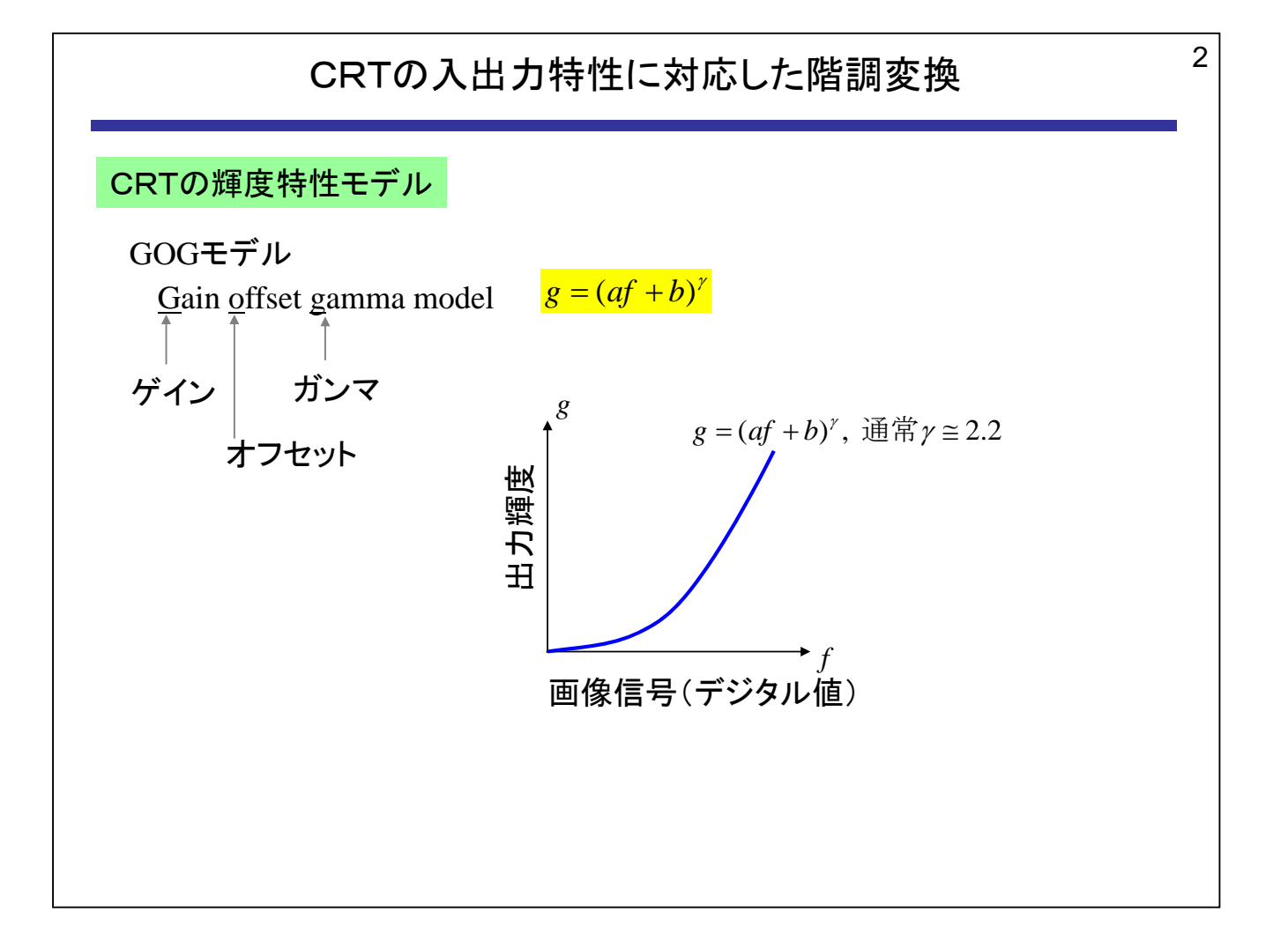

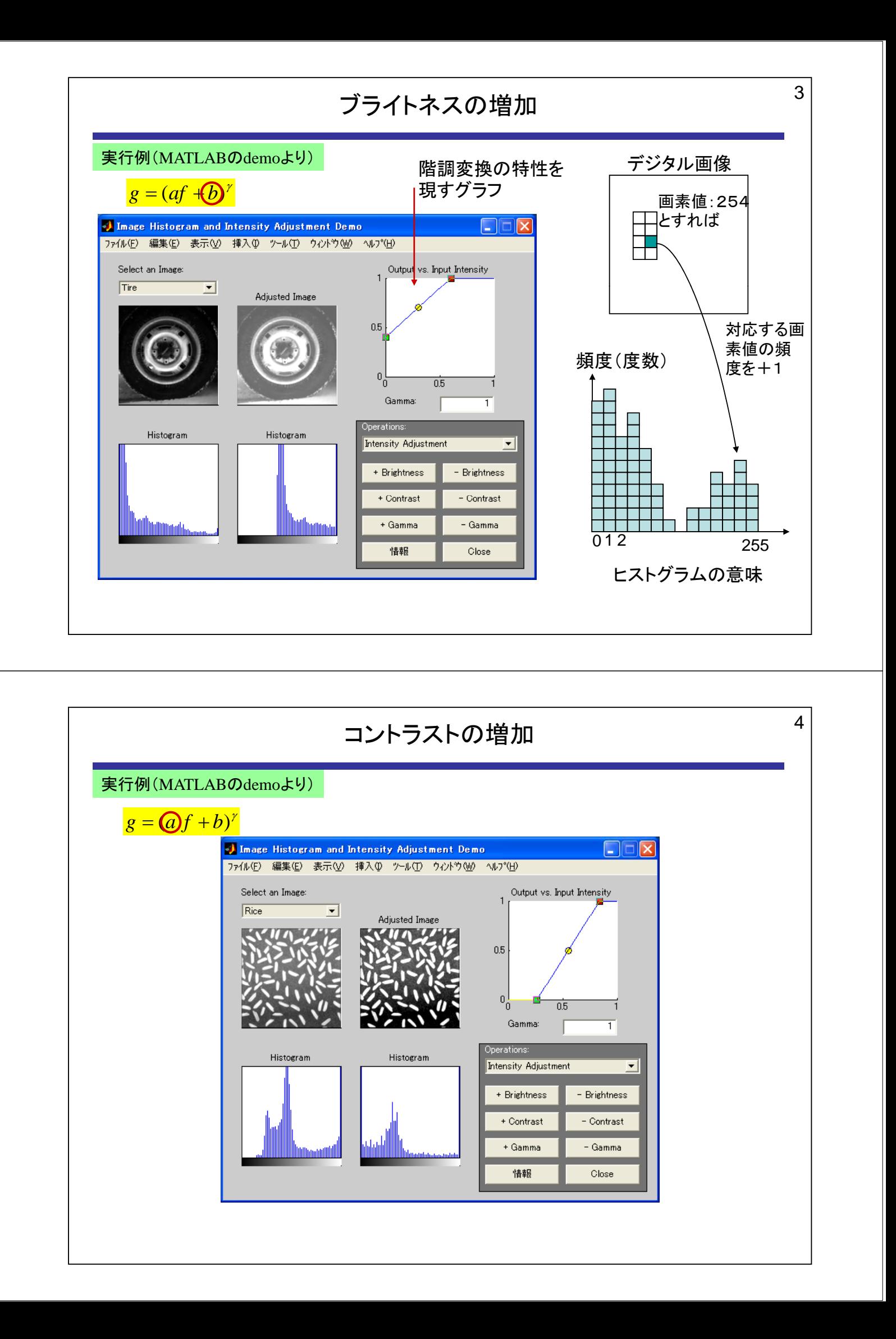

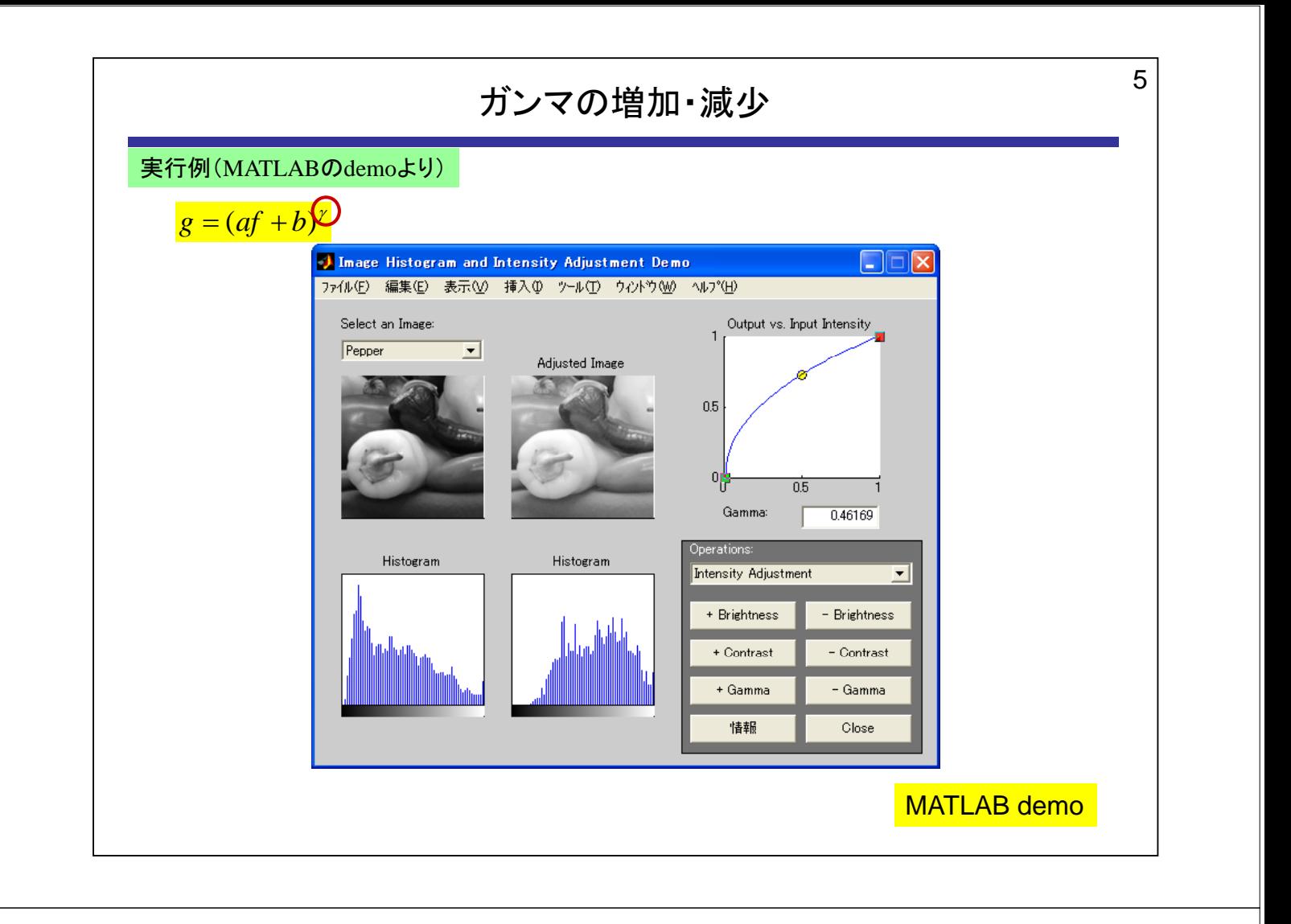

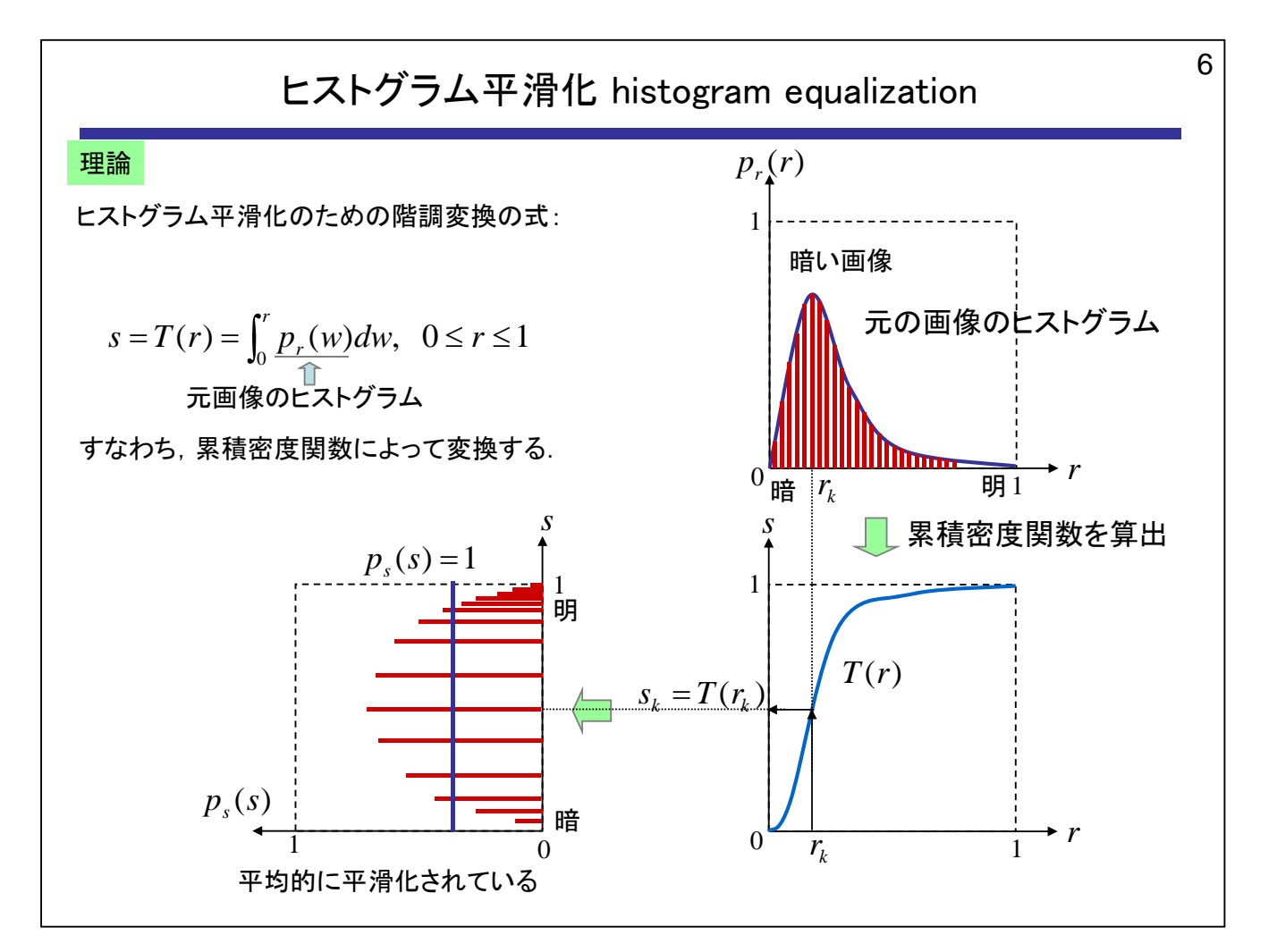

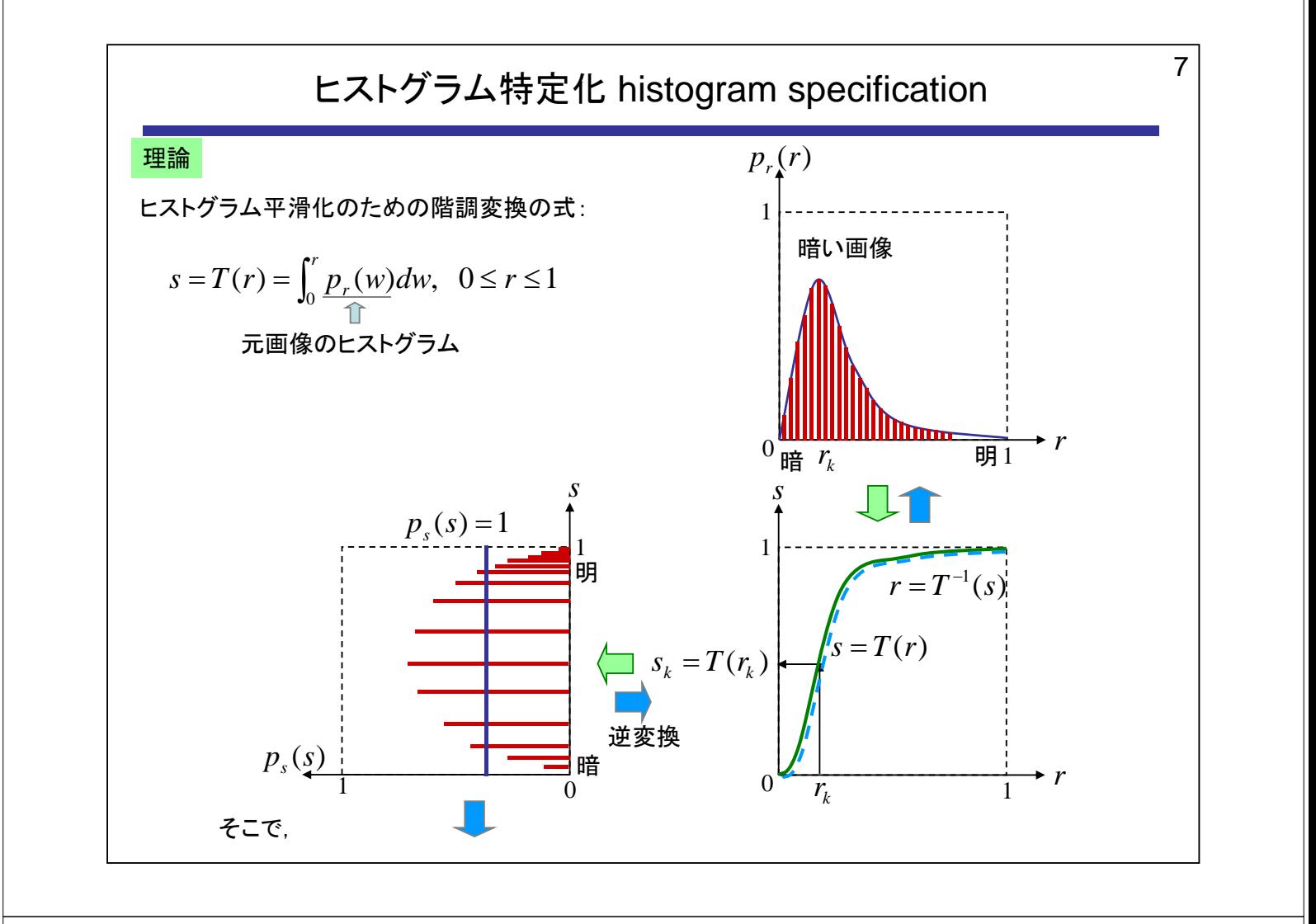

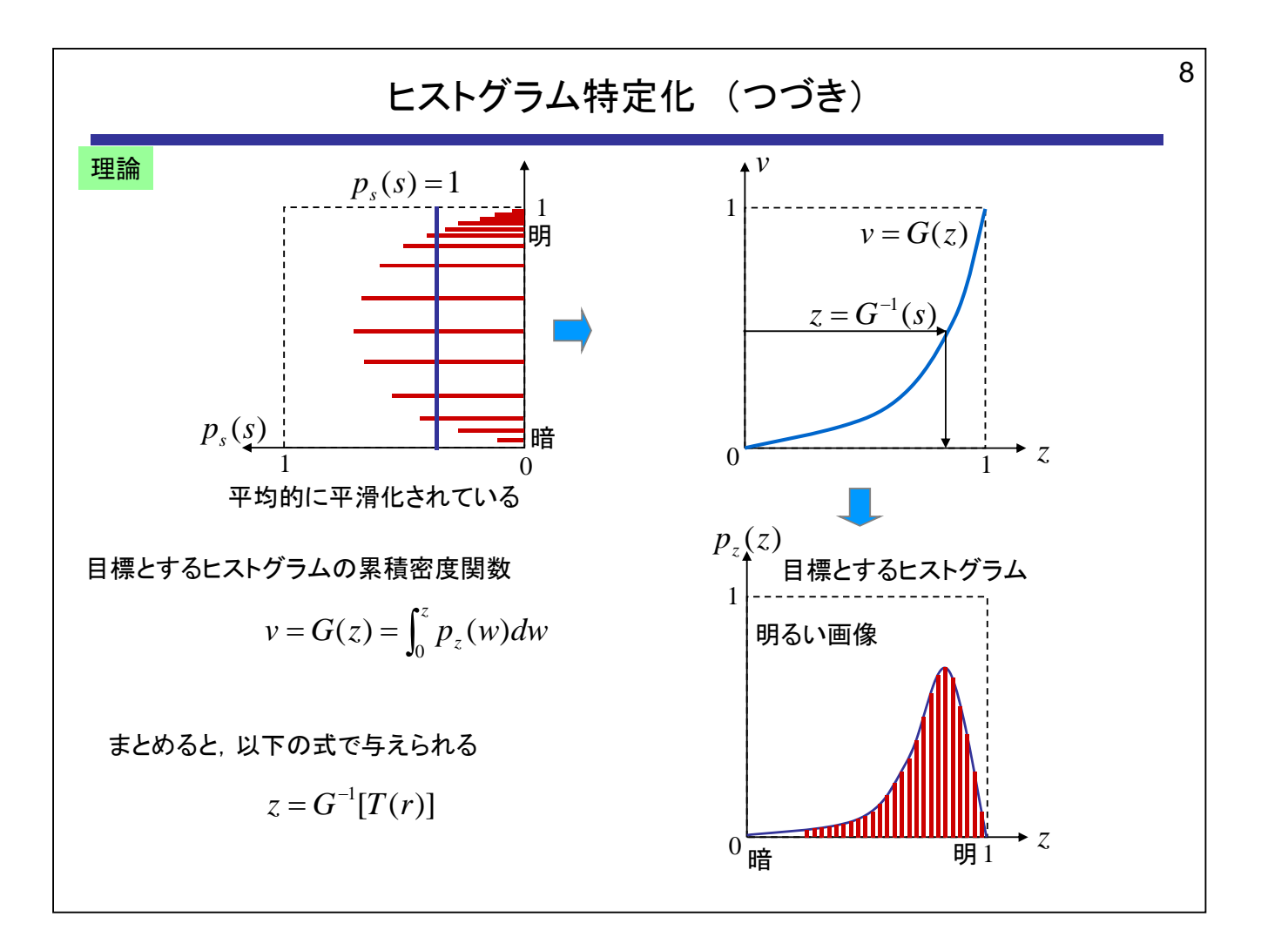

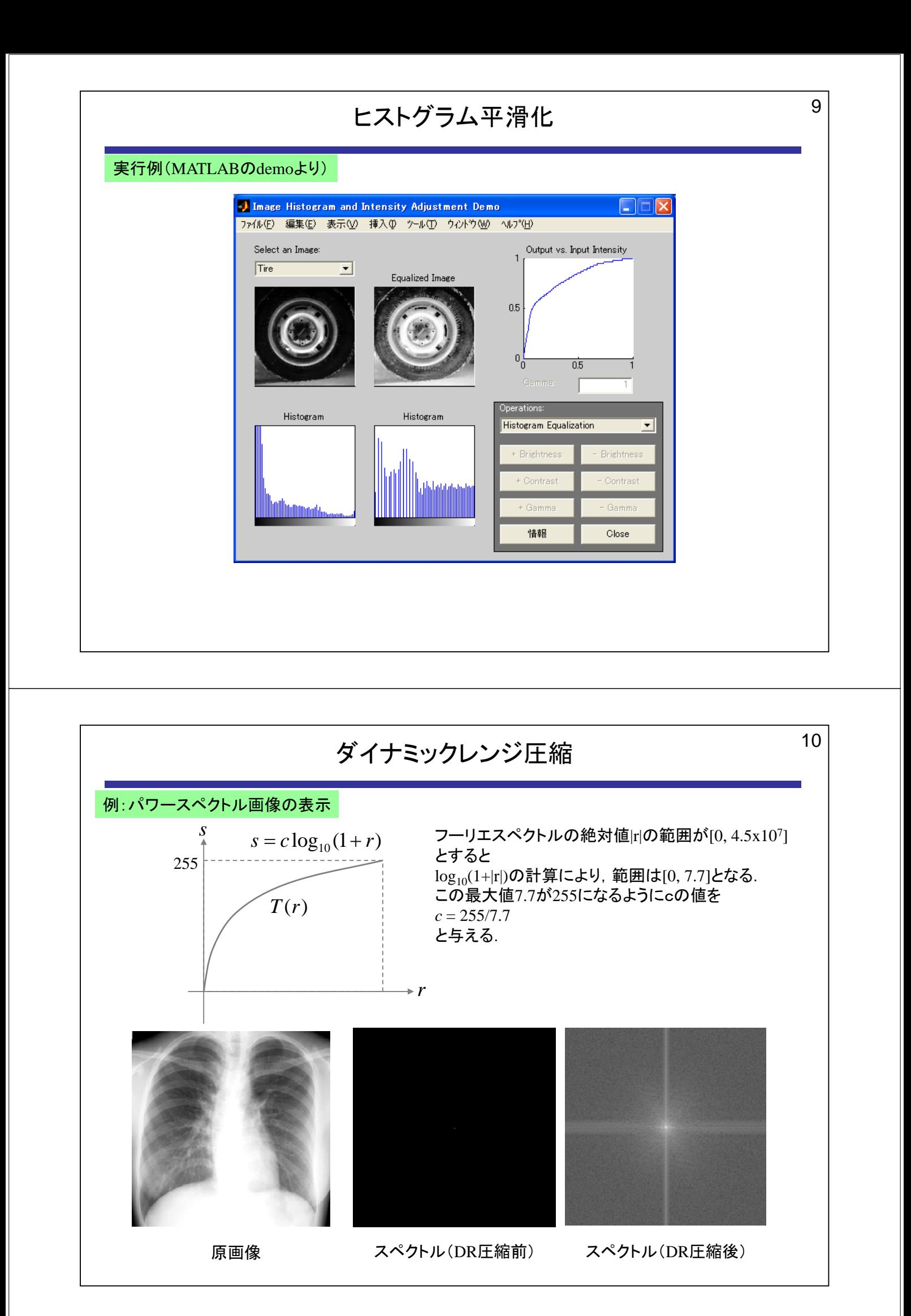

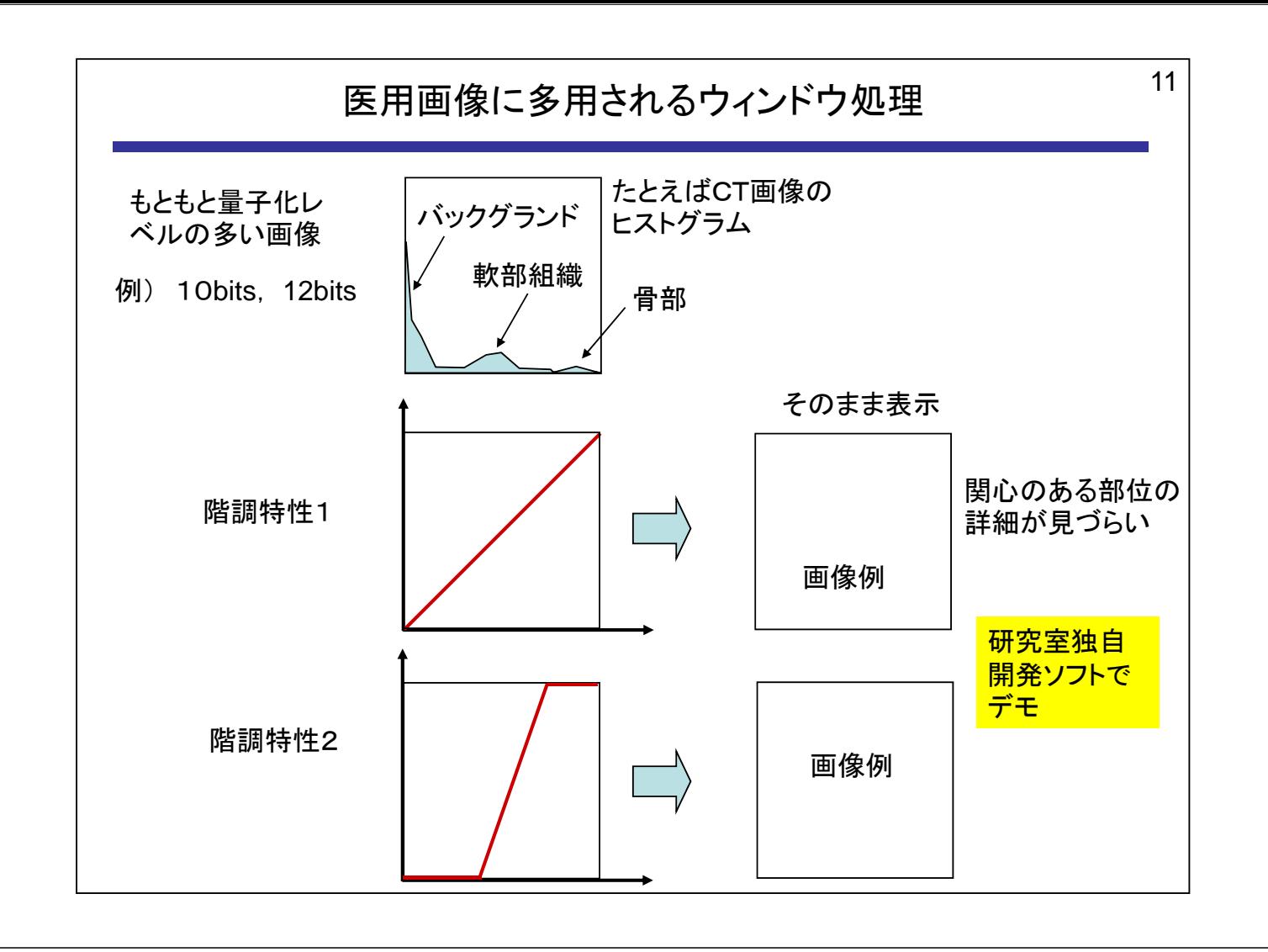

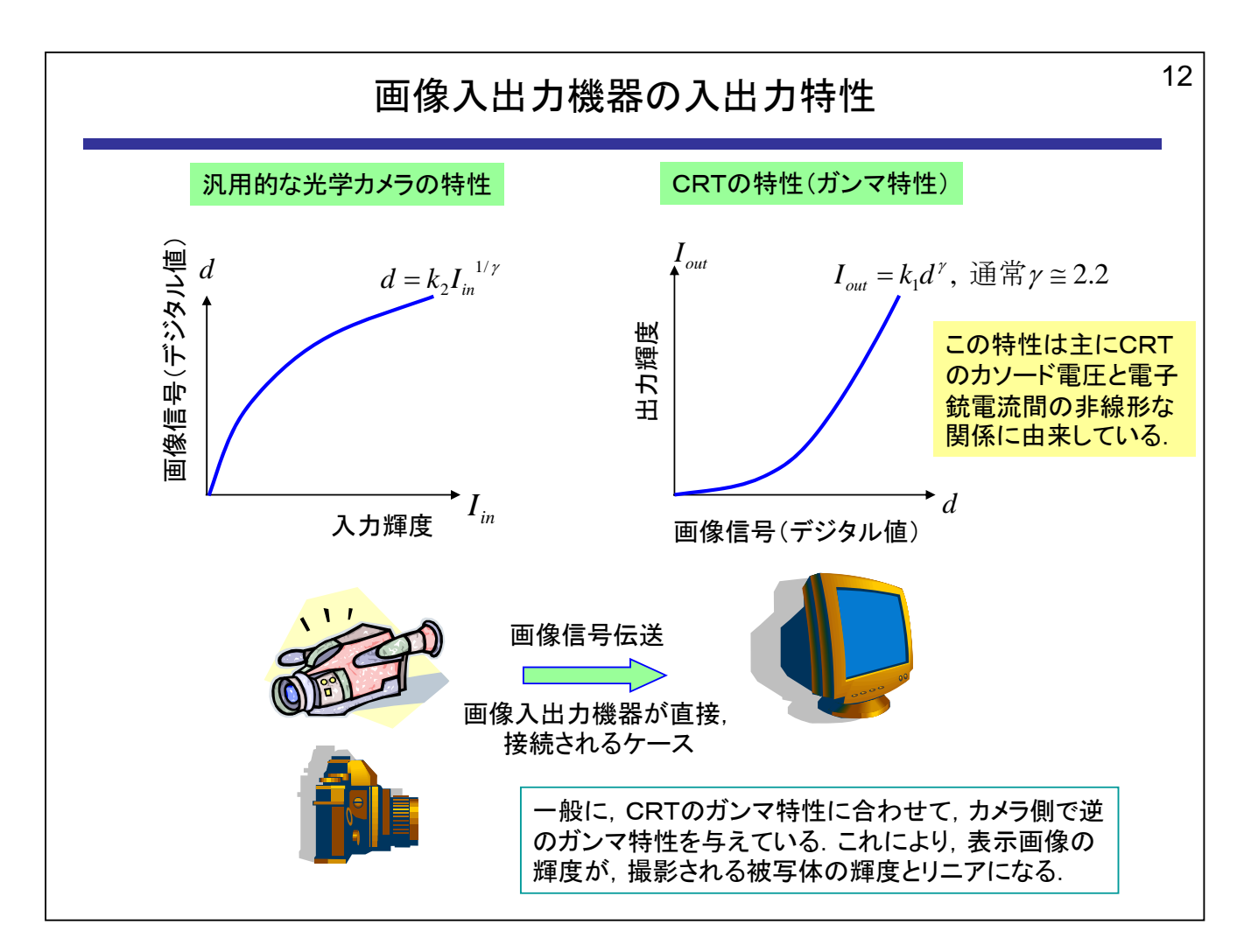

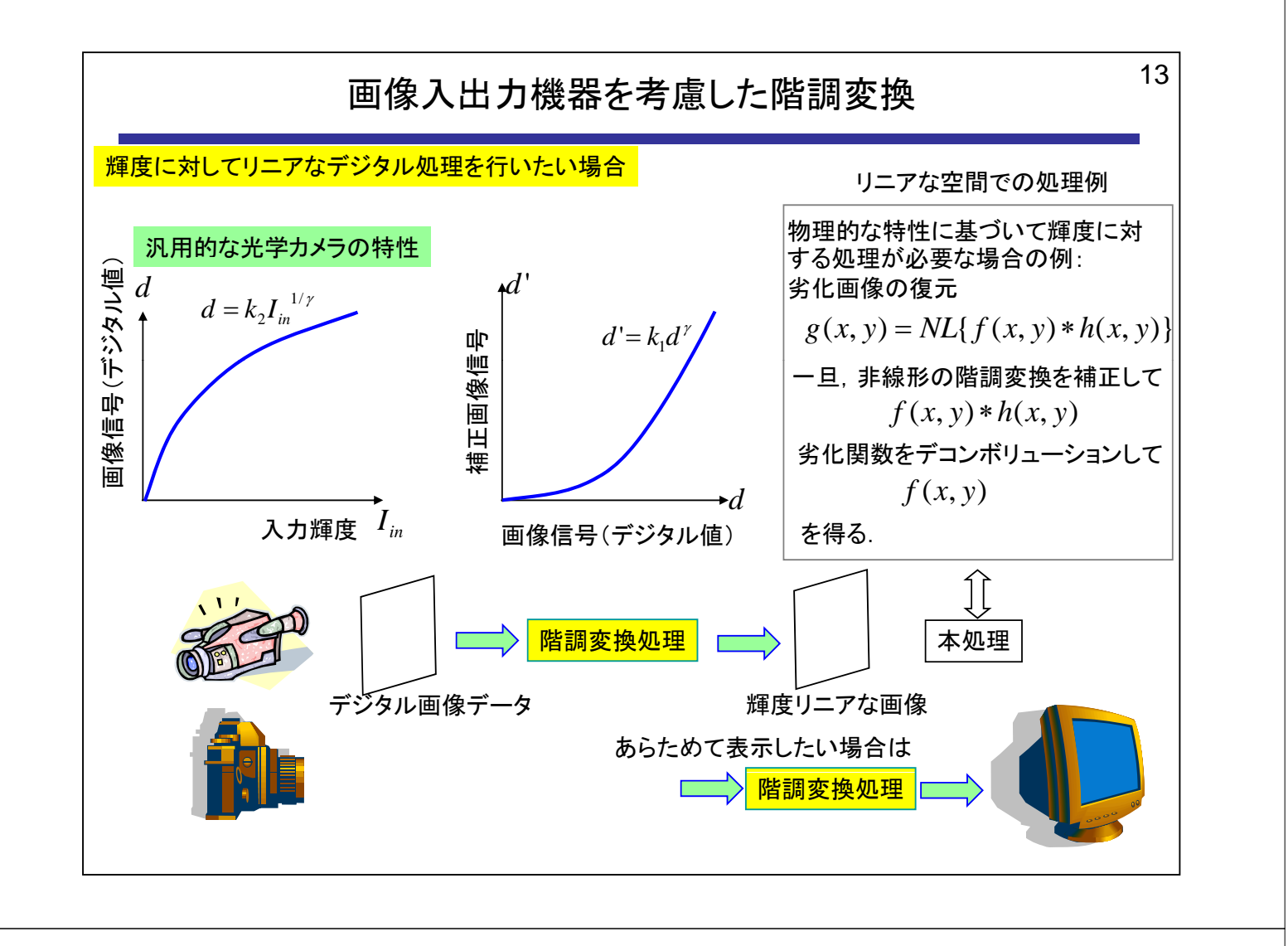

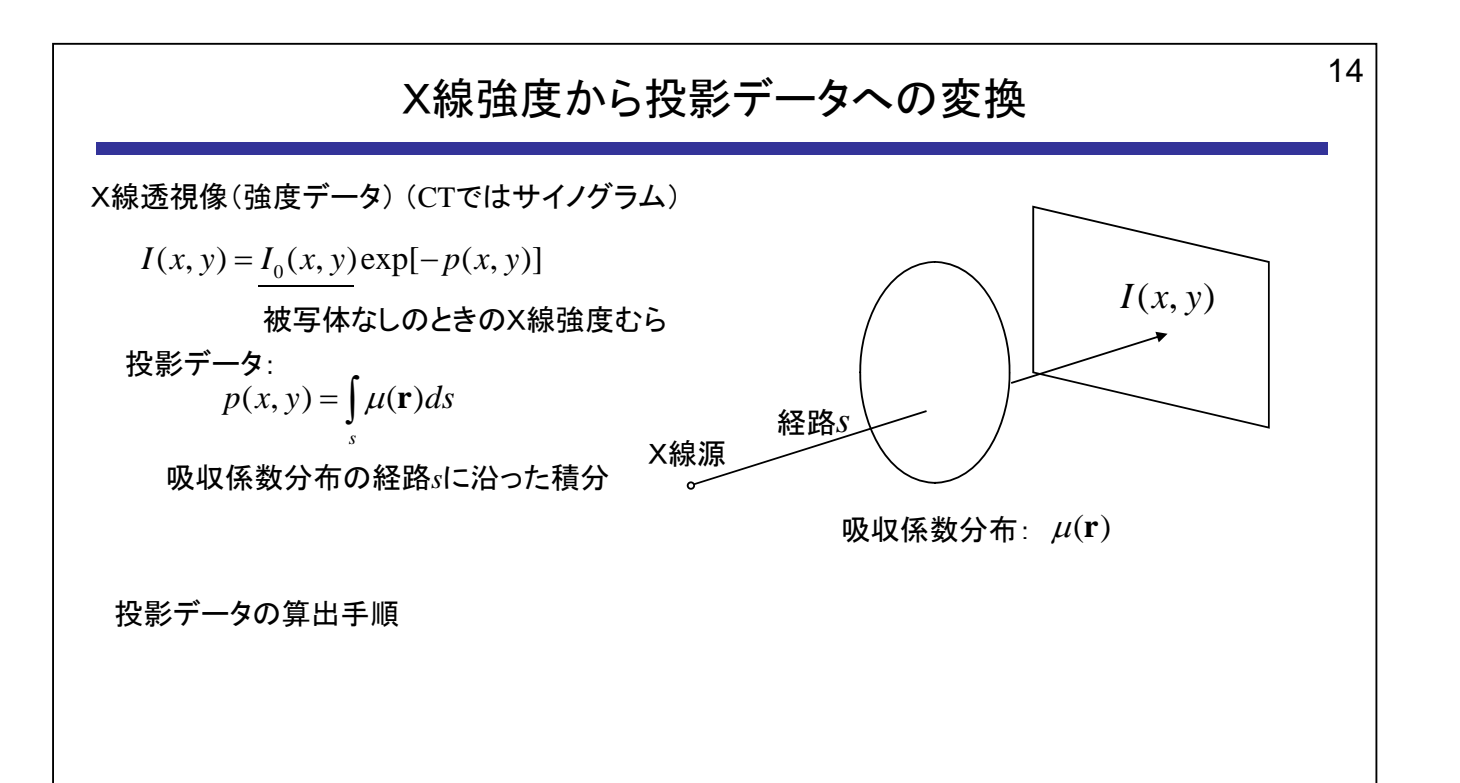

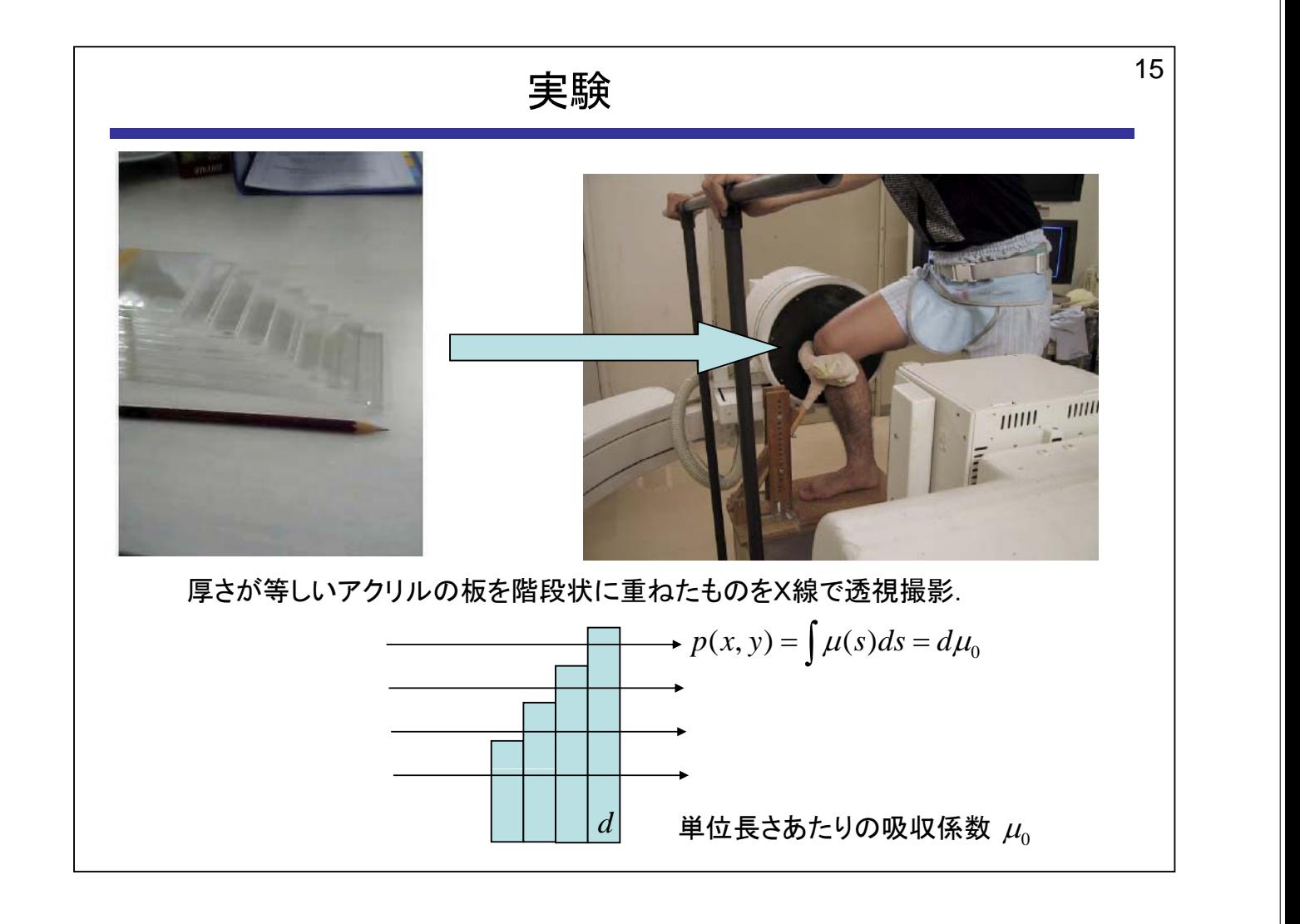

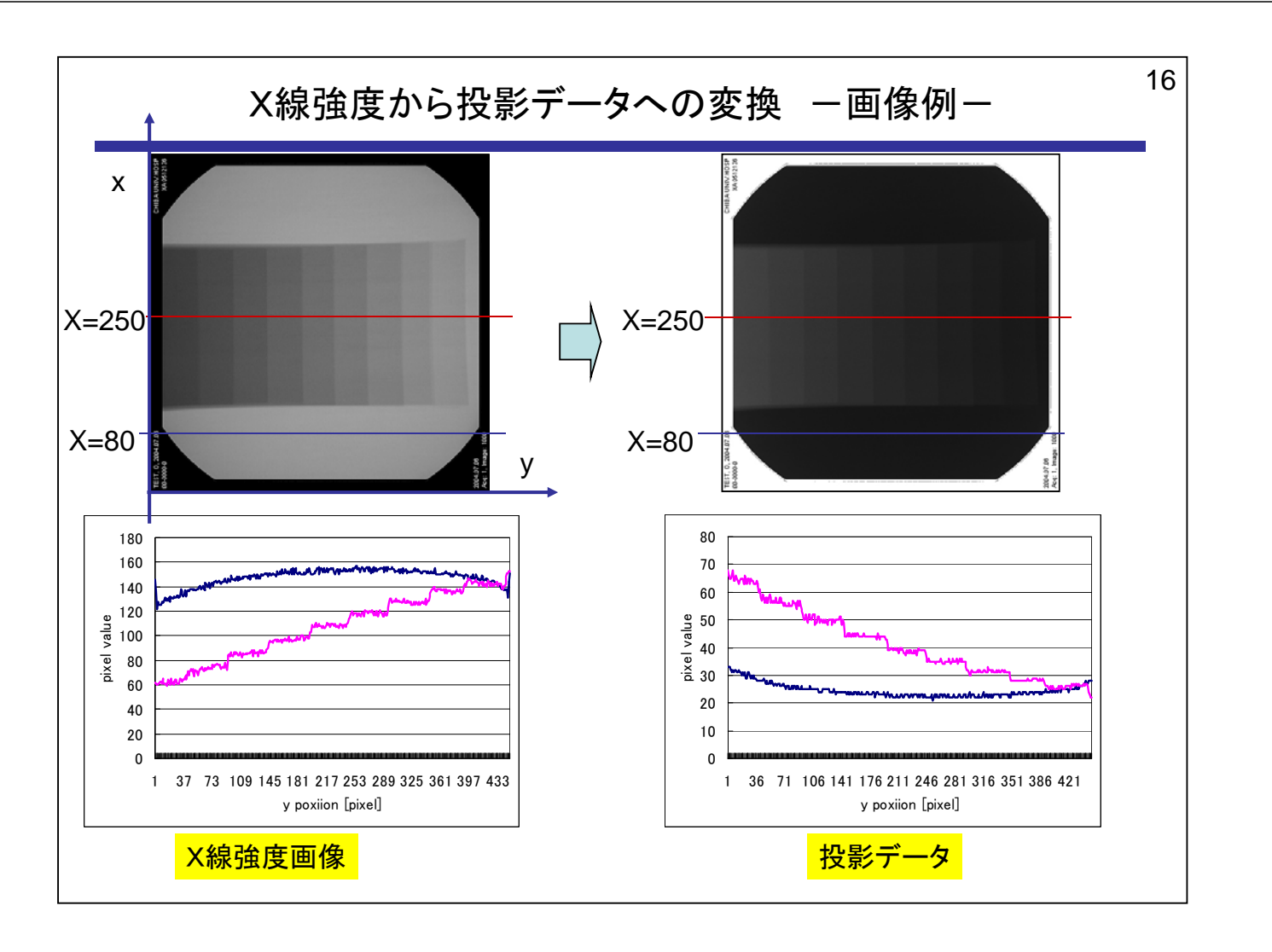

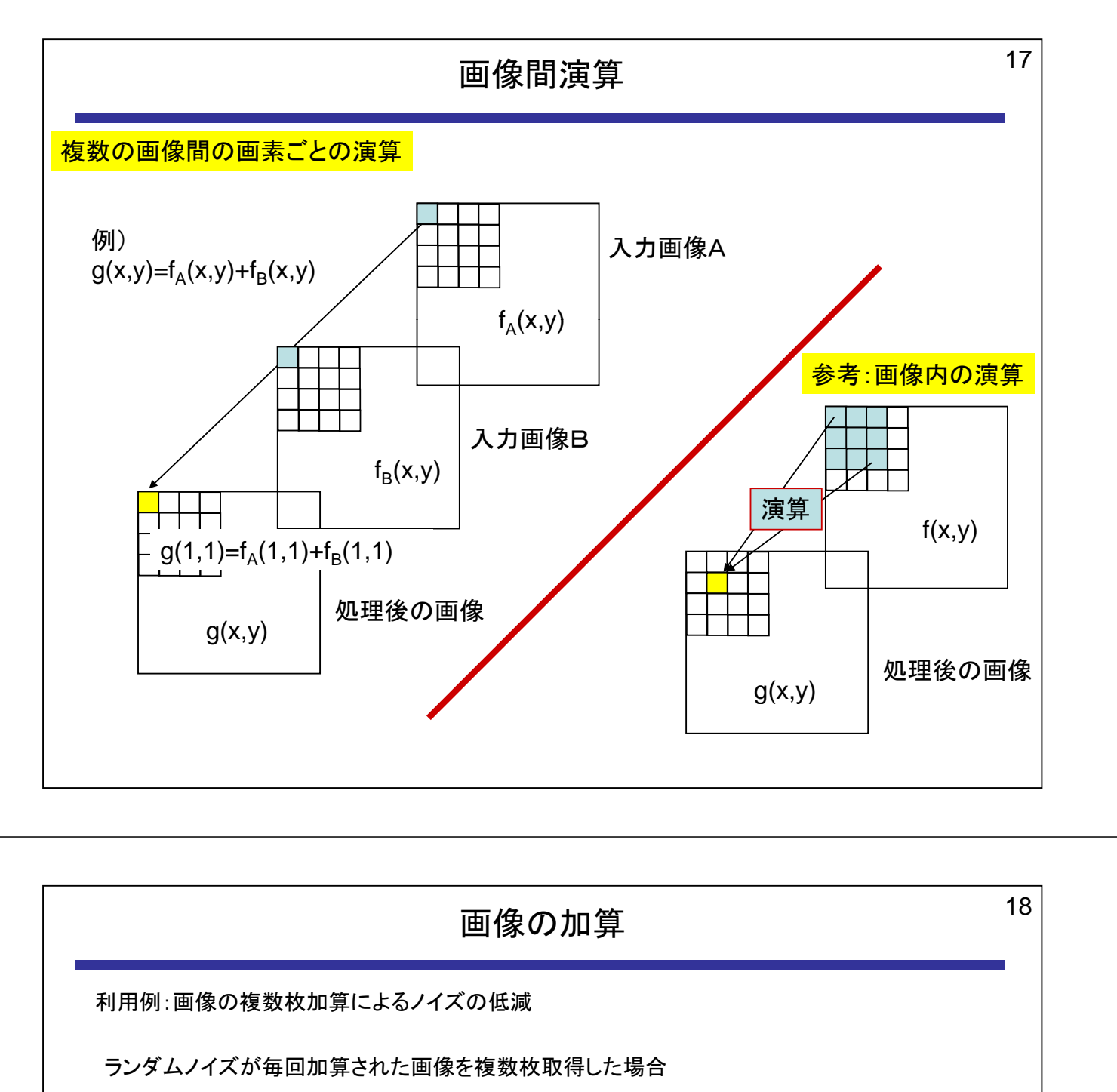

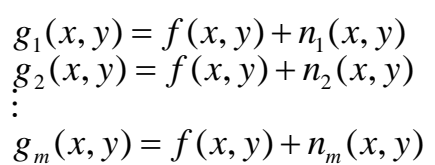

$$
\overline{g}(x, y) = \frac{1}{m} \sum_{i=1}^{m} g_i(x, y)
$$

処理の効果

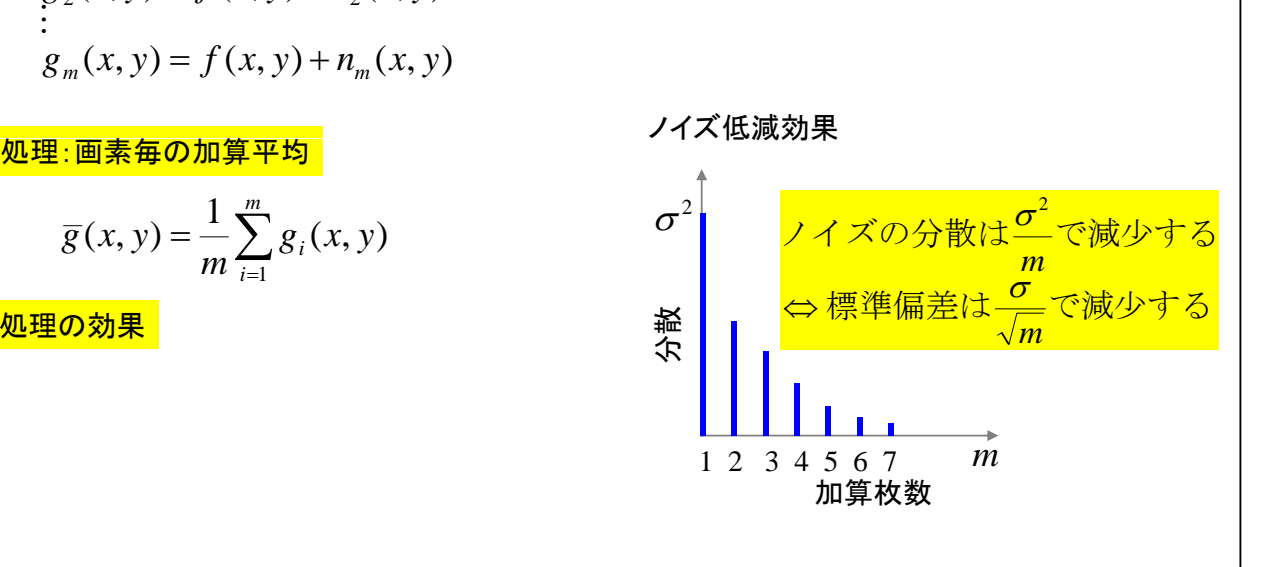

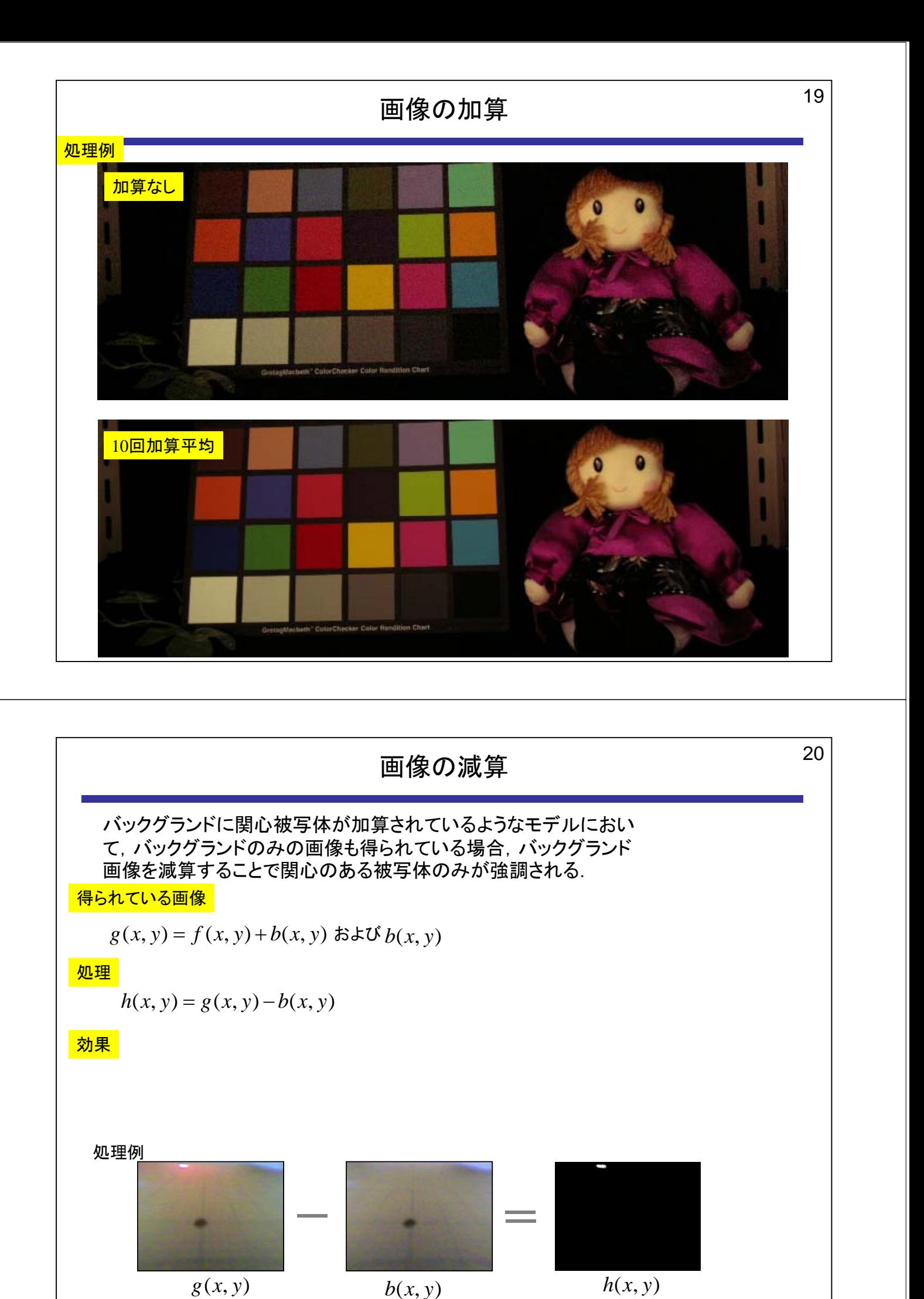

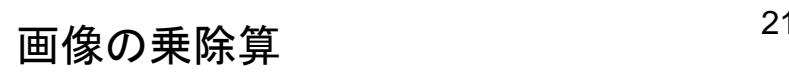

被写体に照明むらが掛け算されているようなモデルにおいて,照明むらのみの画像も得られてい る場合,照明むら画像を除算することで,被写体から照明むらが除去された画像が得られる.

## 得られている画像

*g*(*x*, *y*) = *i*(*x*, *y*) *f* (*x*, *y*) および *i*(*x*, *y*)

処理

$$
h(x, y) = \frac{g(x, y)}{i(x, y)}
$$

効果

$$
h(x, y) = \frac{i(x, y) f(x, y)}{i(x, y)} = f(x, y)
$$

処理例

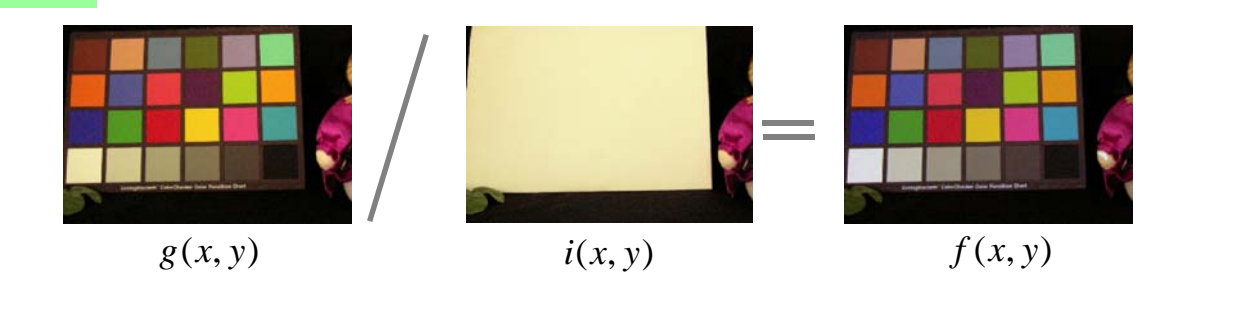

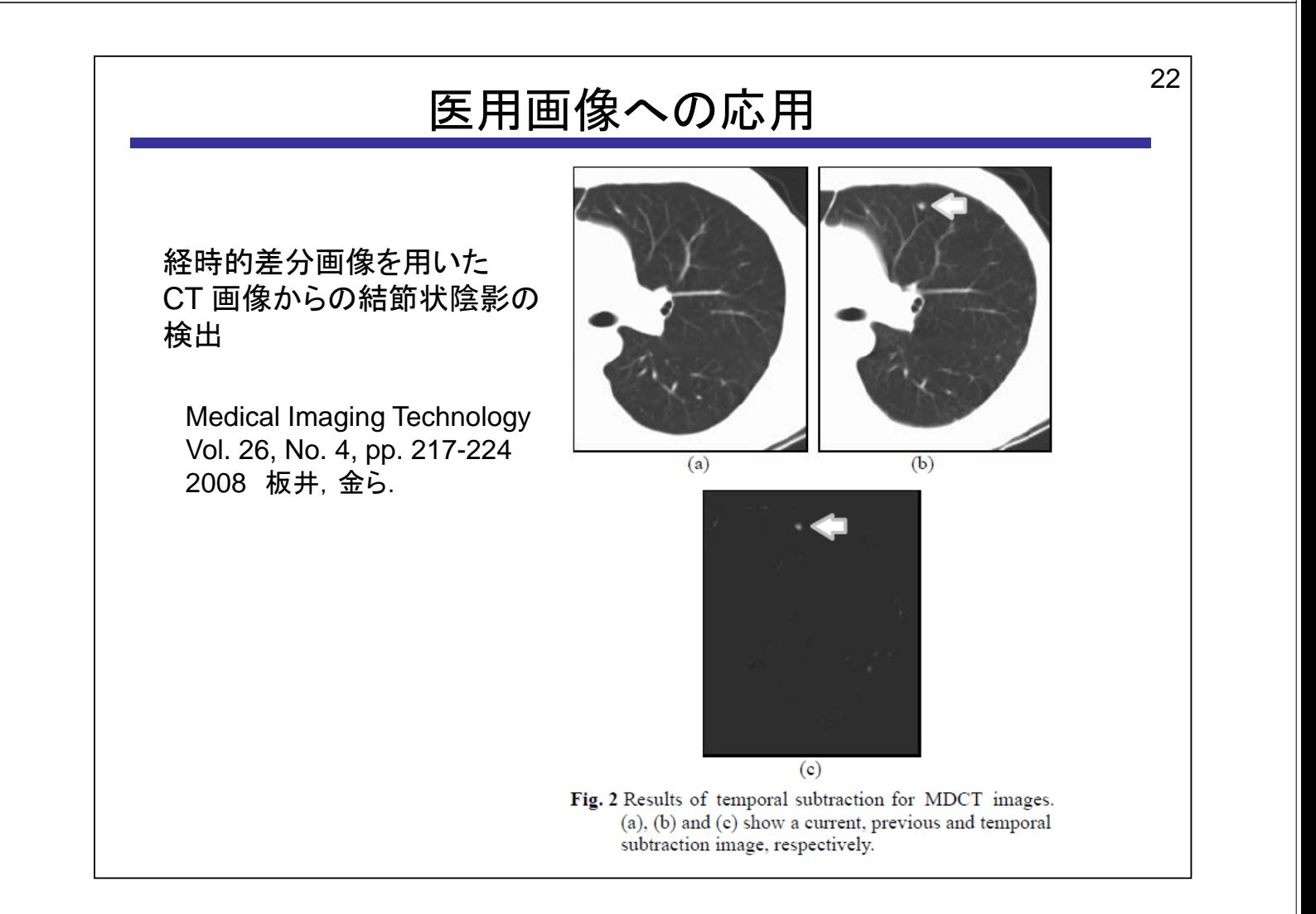